## Offline Nt Password Registry Editor Tutorial Windows 7 >>>CLICK HERE<<<

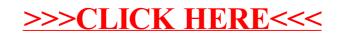